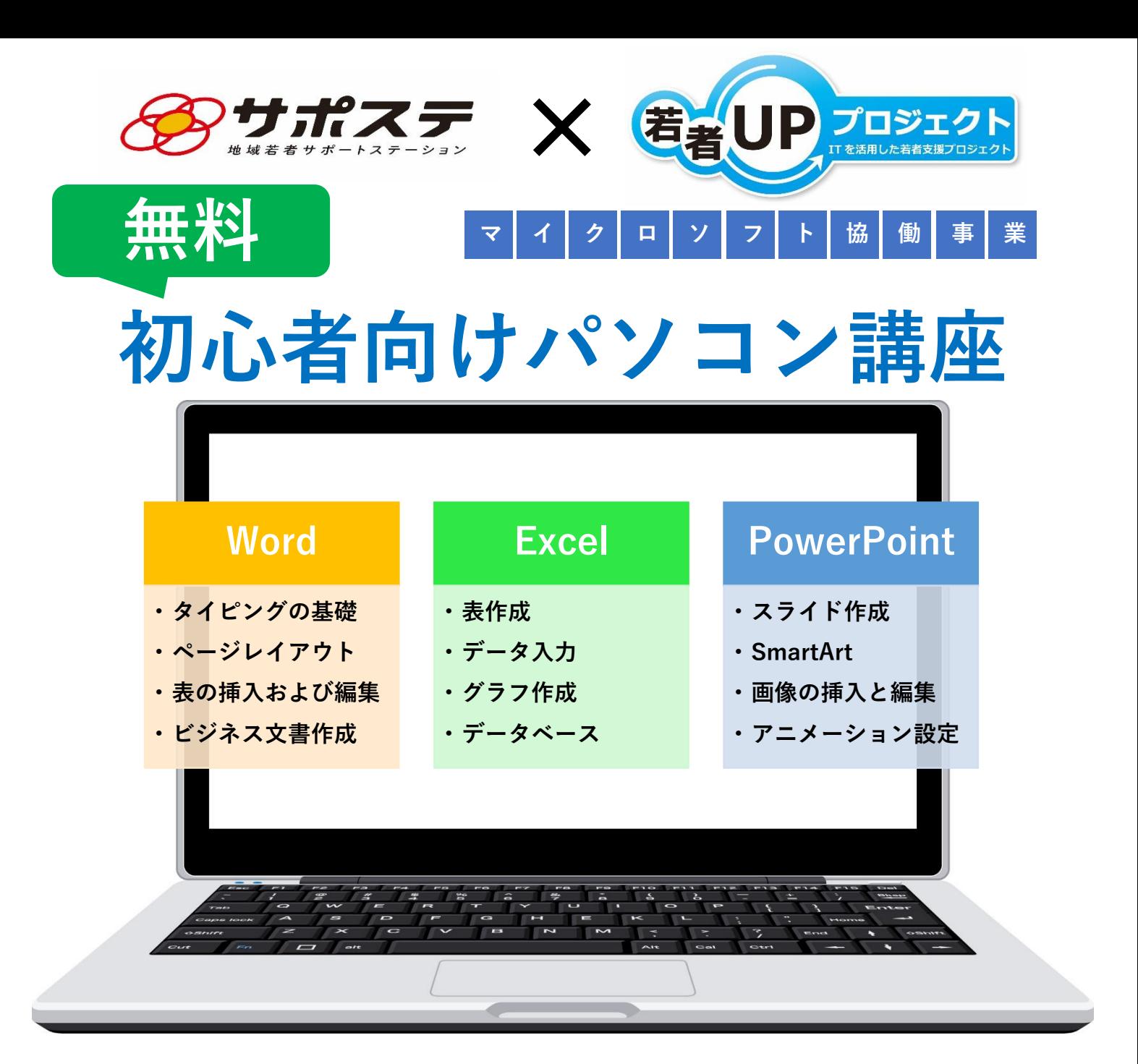

## **就職に活かす!職場で役立つ!**

**※開講スケジュールやお申込み手順は裏面をごらんください**

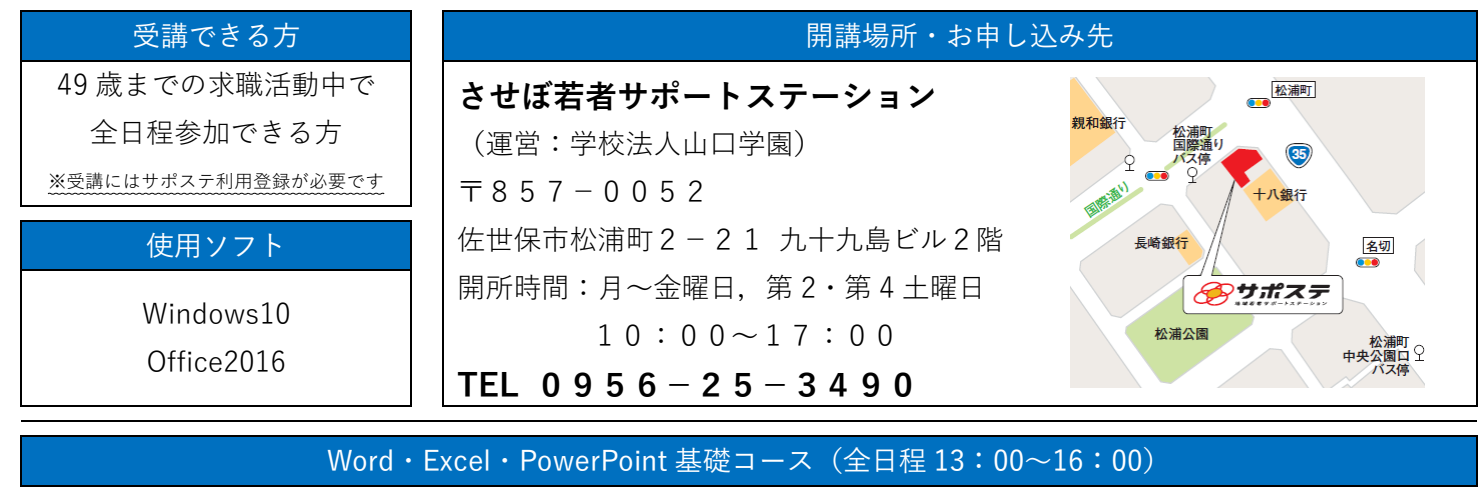

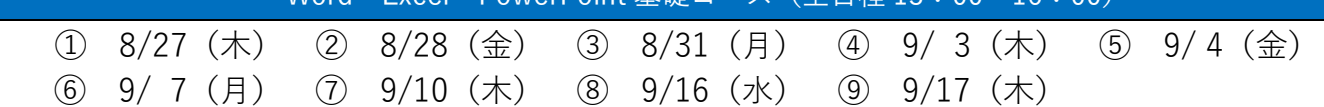

## 講座の概要

させぼ若者サポートステーションでは,日本マイクロソフト社との協働により若者を対象に,無料のパソコンス キルアップ講座を開講しています。就労を目指す若者を想定して監修された専用テキストを用いて,基本操作を体 系的に習得できるだけでなく,ビジネスシーンで何を意識すると良いかも学べます。

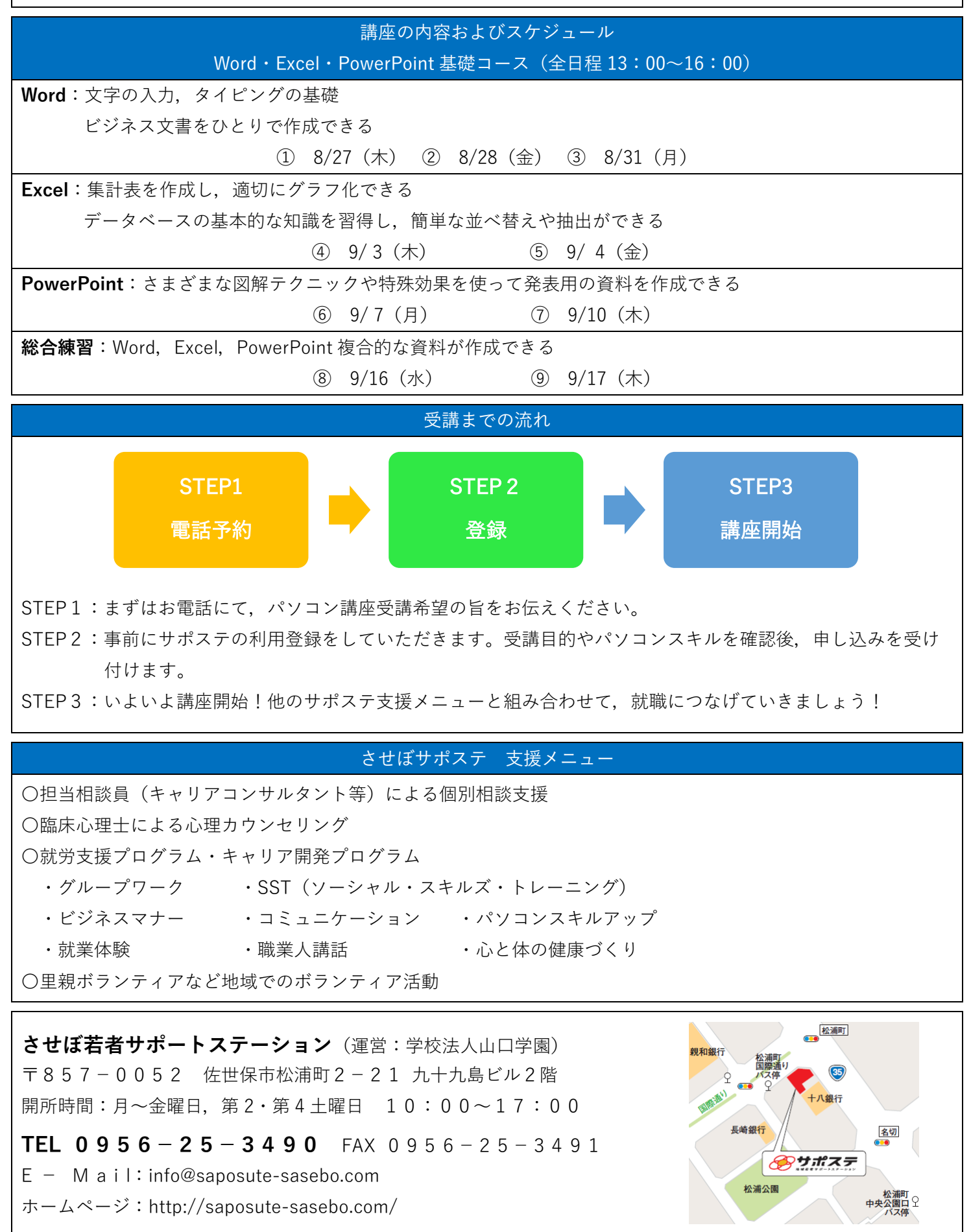